# PDF in Xojo

Christian Schmitz **CEO Monkeybread Software**

# **Xojo PDF Support**

- No built-in PDF support.
	- Feedback case 10701
- Operation System PDF Features
- Command line tools
- Declares
- Plugins

#### OS PDF **Features** Print to PDF built into Print Dialog

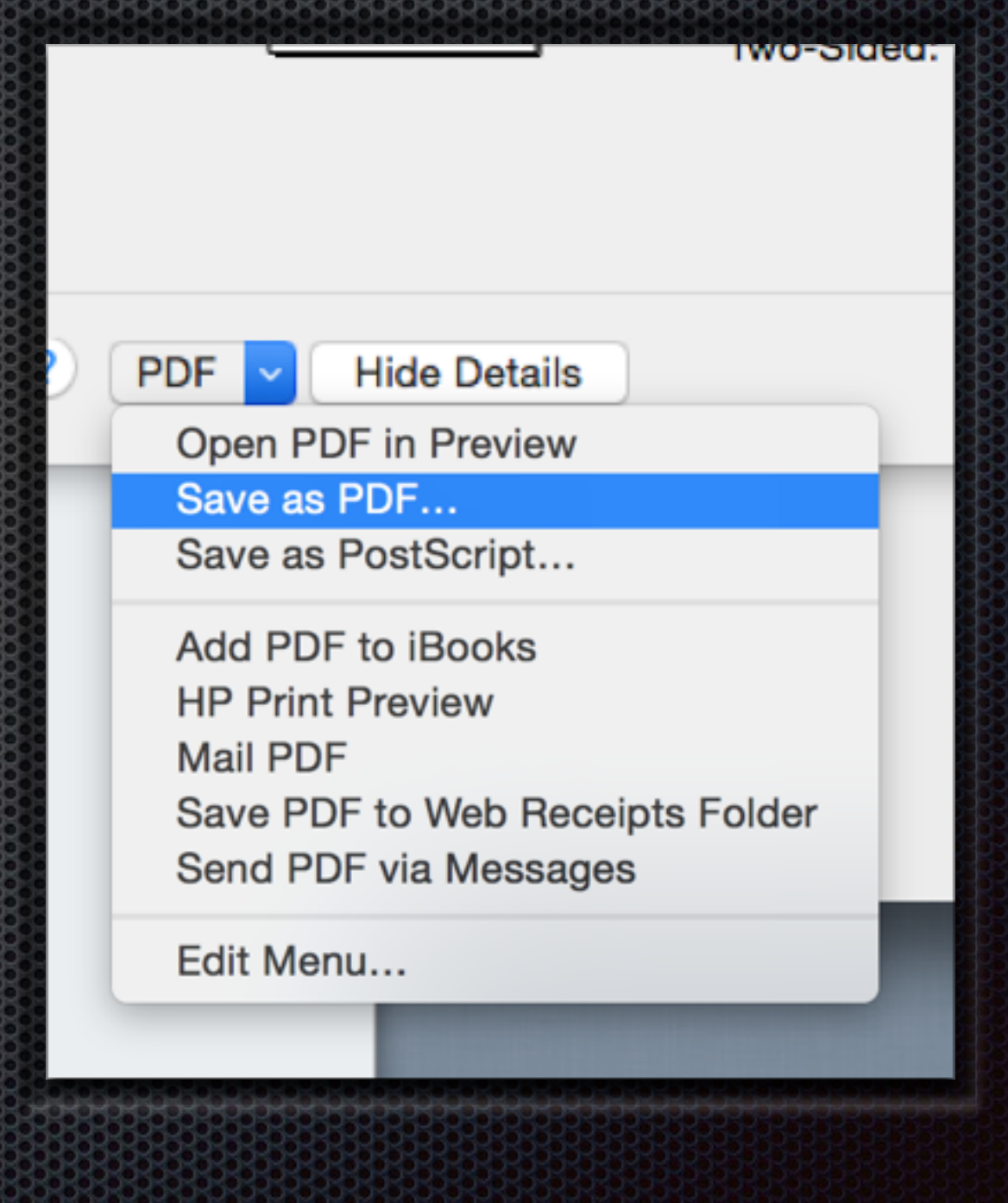

# OS PDFSUDO01

- Mac OS X & Linux:
	- Print to PDF built-in
- Windows
	- User installs PDF Printer
	- Adobe Acrobat installs PDF Printer

## **Command line tools**

- OS X has Automator Scripts
	- 16 PDF related actions
- Use ghostscript (GPL/Commercial)
	- ps2pdf test.ps test.pdf
- cupsfilter
	- cupsfilter test.jpg > test.pdf

# **Command line tools**

- wkhtmltopdf
	- Render HTML to PDF pages
	- Using QT WebKit.
	- wkhtmltopdf http://google.com google.pdf
	- Used in project for Invoice HTML to PDF

#### **Declares**

- You can use Declares yourself to access Apple's frameworks.
- PDFKit: High level PDF framework
- CoreGraphics: Low level drawing framework
- e.g. in MacOSLib

# **PDF Plugins from MBS**

- CoreGraphics classes
- PDFKit classes
- **HTMLViewer PDF functions**
- Cocoa PDF functions
- DynaPDF Plugin

#### **CoreGraphics**

- Framework from Apple for OS X and iOS
- Create new PDF files
- Open existing PDF files
- Draw a page from a PDF
- Draw into new PDF pages

# Create **PDF**

- CGPDFContextMBS class
	- Normal Context for drawing
	- PDF Functions like BeginPage/EndPage
- Create via CGNewPDFDocumentMBS
	- Write to file or CGDataConsumerMBS
	- Supports some metadata and some encryption

# **Create PDF**

#### **// create pdf**

**dim file as FolderItem = SpecialFolder.Desktop.Child("test.pdf") dim r as new CGRectMBS(0,0,500,500) dim c as CGContextMBS = file.NewCGPDFDocumentMBS(r, "My Title", "My Author ", "My Creator") c.BeginPage r // create page c.SetRGBFillColor(1.0, 0.0, 0.0, 1.0) // draw something c.FillRect CGMakeRectMBS(100,100,100,100) c.EndPage // close page c = nil // flush and show in PDF viewer file.Launch**

# Read PDF content

- CGPDFDocumentMBS class
	- Open from File, URL, data provider, String or Memoryblock containing PDF data
	- Query page count, page sizes, rotation
	- Query permissions like printing allowed
- CGPDFPageMBS for individual pages

## **PDF Features**

- Create new PDF
- Draw page into other CGContext
	- e.g. draw in new PDF
- Draw page into Xojo graphics objects
	- DrawCGPDFDocumentMBS (pdf as CGPDFDocumentMBS, r as CGRectMBS, page as integer)
- Merge & Split pages

- WebKit on OS X offers PDF functions
- Make PDF from current visible content in PDF
- May preserve links
- WebPreferencesMBS.shouldPrintBackgrounds

- RenderPDFMBS as Memoryblock
	- Current view as PDF data

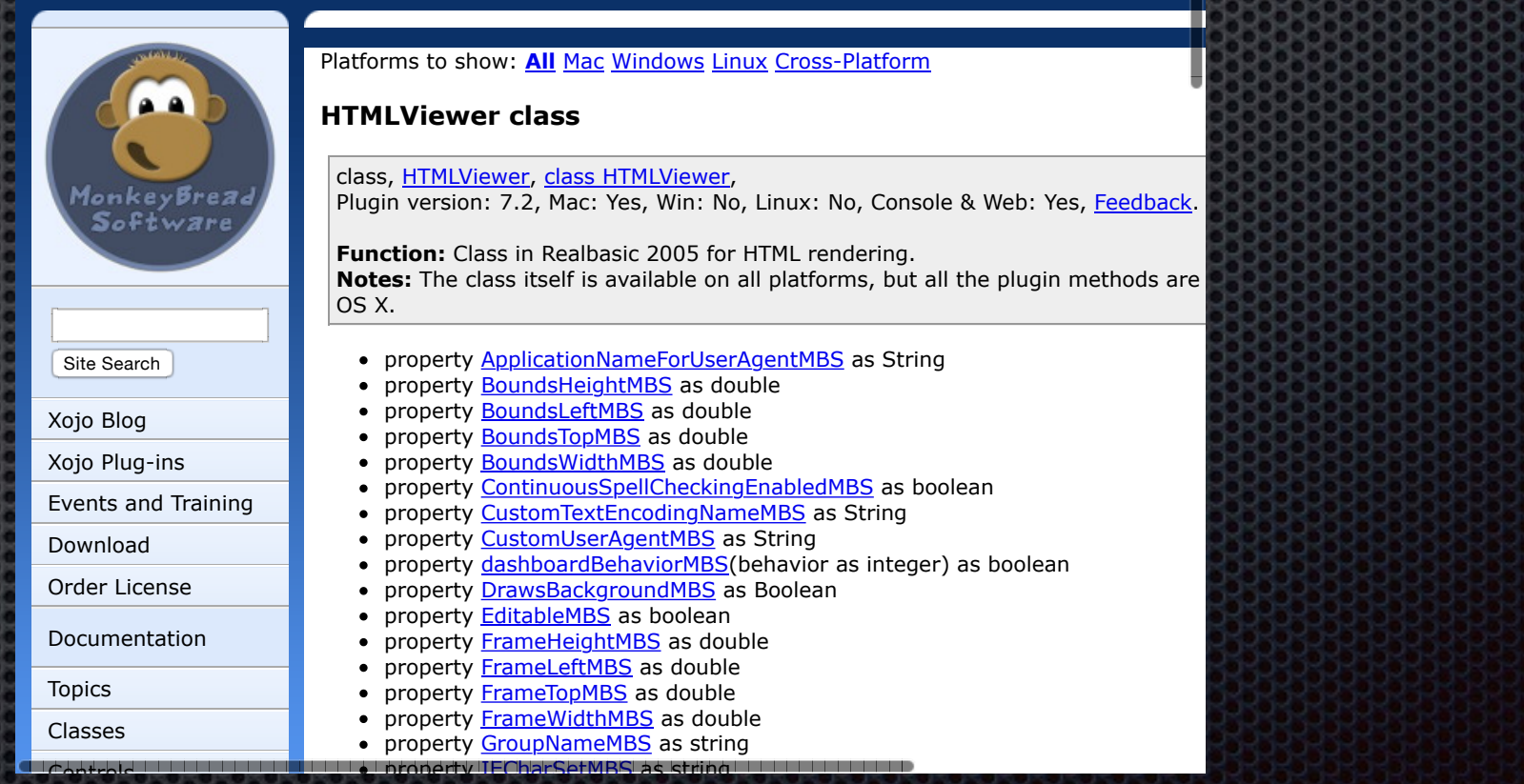

- RenderDocumentToPDFMBS as **Memoryblock** 
	- Whole document as one big PDF

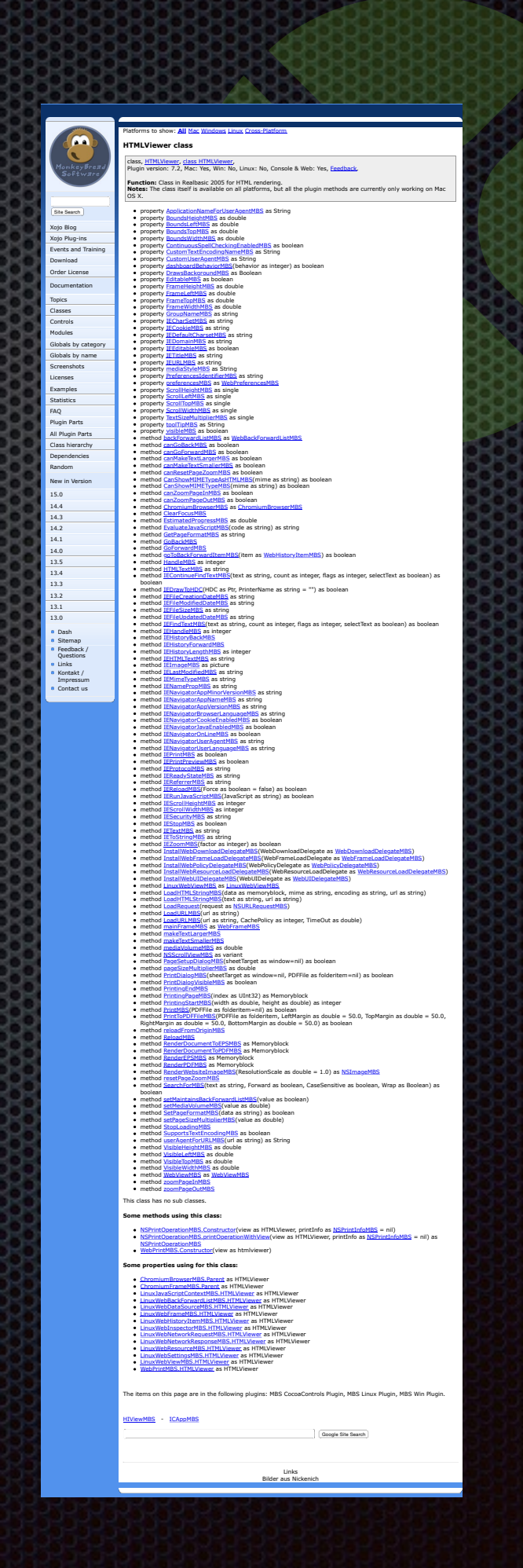

- PrintToPDFFileMBS
	- print to file with page breaks
	- Custom margins possible

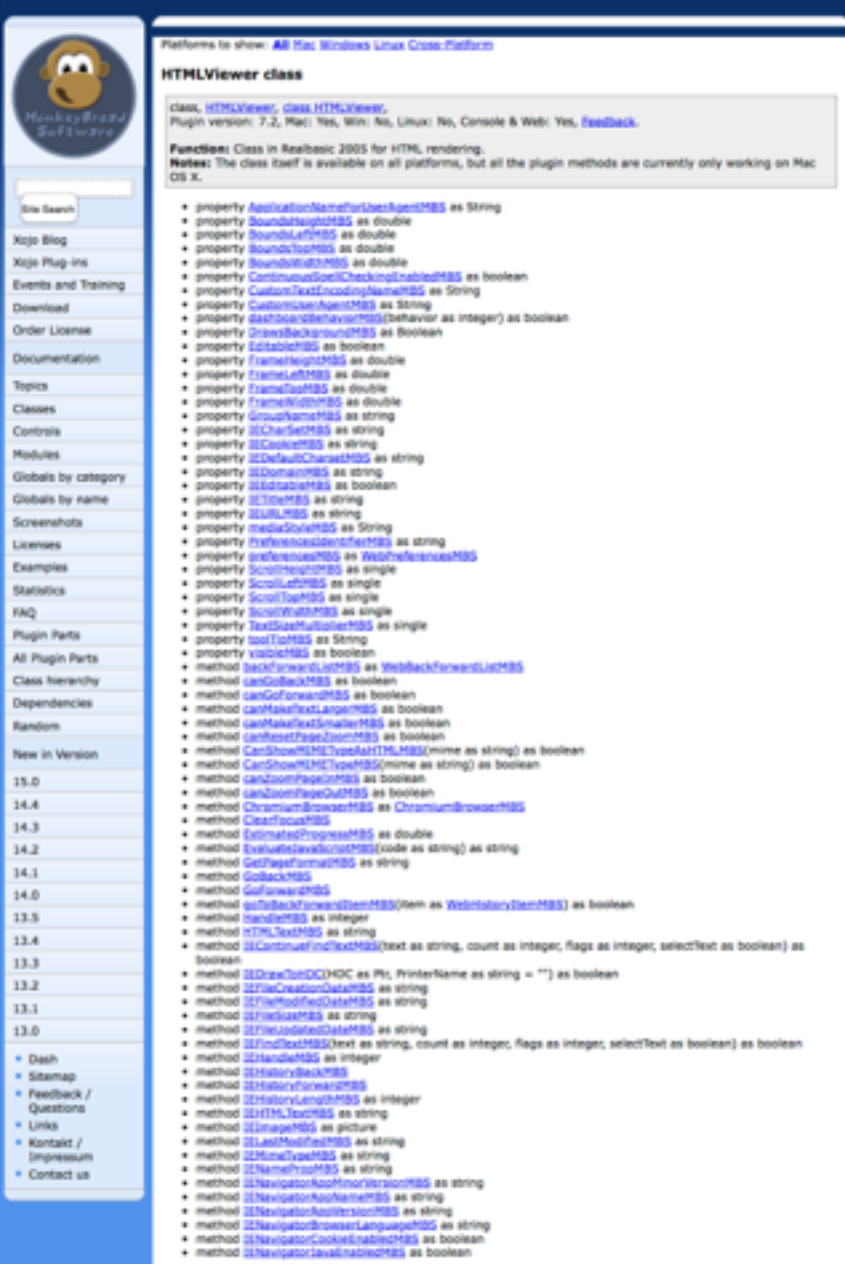

# Cocoa PDF on OS X

- NSPrintOperationMBS class
	- Print to printer or PDF file
	- shows print panel on/off
	- shows progress panel on/off
- printOperationWithView or PDFOperationWithView
	- with NSView or HTMLViewer

#### **NSPrintInfo**

- Options for printing
- SetSaveDestination(file as folderitem) for Print to PDF
- Margins
- Orientation
- Job Title
- Paper name and size

# **OpenPrinter**

**// print to PDF in Xojo Cocoa app** 

#### *// change print info to*

**dim s as NSPrintInfoMBS = NSPrintInfoMBS.sharedPrintInfo dim d as MemoryBlock = s.data s.SetSaveDestination SpecialFolder.Desktop.Child("test.pdf")** 

#### **// now print something**

**dim g as Graphics = OpenPrinter if g<>Nil then g.DrawString "Hello World PDF", 20, 20 end if**

**s.data = d // restore original settings**

#### **PDFKit**

- Frameworks from Apple
- Classes to create, read and edit PDFs
- Including annotations
- Controls for displaying PDF

• Not supported for Windows/Linux

# **PDFKit Controls**

- PDFViewControlMBS / PDFViewMBS
	- zoom, scroll and navigate pages
- PDFThumbnailViewControlMBS / PDFThumbnailViewMBS
	- Pages list like in Preview application

# **PDF Document**

- Open PDF with PDFDocumentMBS
- Query pages, annotations, permissions, metadata
- Insert/Delete pages
- Find/Extract Text

# **PDF Page**

- PDFPageMBS class
- Get Text & Annotations
- Render page to picture
- Add annotations
- Draw into NSGraphicsMBS

# Custom PDF Page

- Empty page or self drawn content:
	- dim p as new PDFPageMBS
	- set boundsForBox with kPDFDisplayBoxMediaBox
	- Optionally draw content with drawRect event.
- PDF page with image
	- Constructor(image as NSImageMBS)

#### **Print**

- PDF Document can be printed
- PrintOperation(PrintInfo as variant, AutoRotate as boolean  $=$  true, scalingMode as integer  $= 0$ ) as variant
- Provides NSPrintOperationMBS object
- Print PDF with/without dialogs
- Select printer in code via NSPrinterMBS class.

# **DynaPDF**

- Crossplatform PDF Engine
- Mac OS X, Windows & Linux
- Plugin license useable in C/C++, Delphi, Visual Basic, PHP and other environments.
- Biggest PDF library available for Xojo
- Editions: Starter, Lite, Pro & Enterprise

# **DynaPDF Starter**

- Entry level for writing PDFs
- Text formatting, multi-column text
- Vector graphics, line dash patterns, shadings, patterns
- Tables
- Font Subsetting
- Use standard PDF fonts, system fonts or own fonts
- Creation of Tagged PDF files

# **DynaPDF Starter**

- File Attachments
- RGB, Gray, CMYK color spaces
- Add images
	- with alpha channel support
	- from multi page TIFF files
- Named Destinations
- Web links, File links, Page links, Bookmarks

# **DynaPDF Le**

- Import of PDF files
- Merge PDF Files
- 40 Bit RC4, 128 Bit RC4/AES, 256 Bit AES Encryption
- Create Interactive Forms
- Read form values and modify forms
- Creation of Layers (Optional Content)

# **DynaPDF Lite**

- Creation of Portable Collections (PDF Packets)
- Digital signatures (internal and external)
- EMF Conversion
- Creation of PDF/A and PDF/X files
- Output Intents (specifies the destination color space)
- Conformance check for PDF/A creation

# **DynaPDF Pro**

- Rendering Engine
- Single Page Import of external PDF Pages
- Split PDF files
- Support for external CMaps
- Text Extraction, search and replace text
- Extraction images and vector graphics
- Flatten Interactive Forms (conversion to text and vector graphics)

# DynaPDF Pro

- 16 Blend Modes, ability to set the overprint mode
- Soft masks, Transparency Groups
- 3D Annotations
- Additional color spaces CalGray, CalRGB, Indexed, ICCBased, Lab, Separation, DeviceN
- Convert inline color operators to gray

# **DynaPDF Enterprise**

- Including source codes
	- for DynaPDF C/C++ library
- Static Library for C/C++ available

# Create PDF Example

**dim pdf as new MyDynapdfMBS dim f as FolderItem = SpecialFolder.Desktop.Child("Create PDF.pdf")** 

**call pdf.CreateNewPDF f** 

**call pdf.SetPageCoords pdf.kpcTopDown call pdf.Append** 

**call pdf.SetFont "Times", pdf.kfsItalic, 40.0, true, pdf.kcp1252 call pdf.WriteFText pdf.ktaCenter, "My first Xojo PDF!"** 

**call pdf.EndPage call pdf.CloseFile f.Launch**

# Create **PDF Example**

My first Xojo PDF!

# **Angle Text Example**

**call pdf.SetStrokeColor 0 // black** 

```
dim alpha as double = 0.0
```
**call pdf.SetFont( "Arial", pdf.kfsNone, 20.0, true, pdf.kcp1252) dim pageCenter as double = pdf.GetPageWidth / 2.0 dim y as double = -(20.0 + pdf.GetDescent) / 2.0 // Font size + descent**

```
for i as integer = 0 to
 call pdf.SetFillColor( BitwiseOr(&h00C08080, alpha * 128)) 
call pdf.WriteAngleText("Circular Text", alpha, pageCenter, 500, 24, y) 
alpha = alpha +next
```
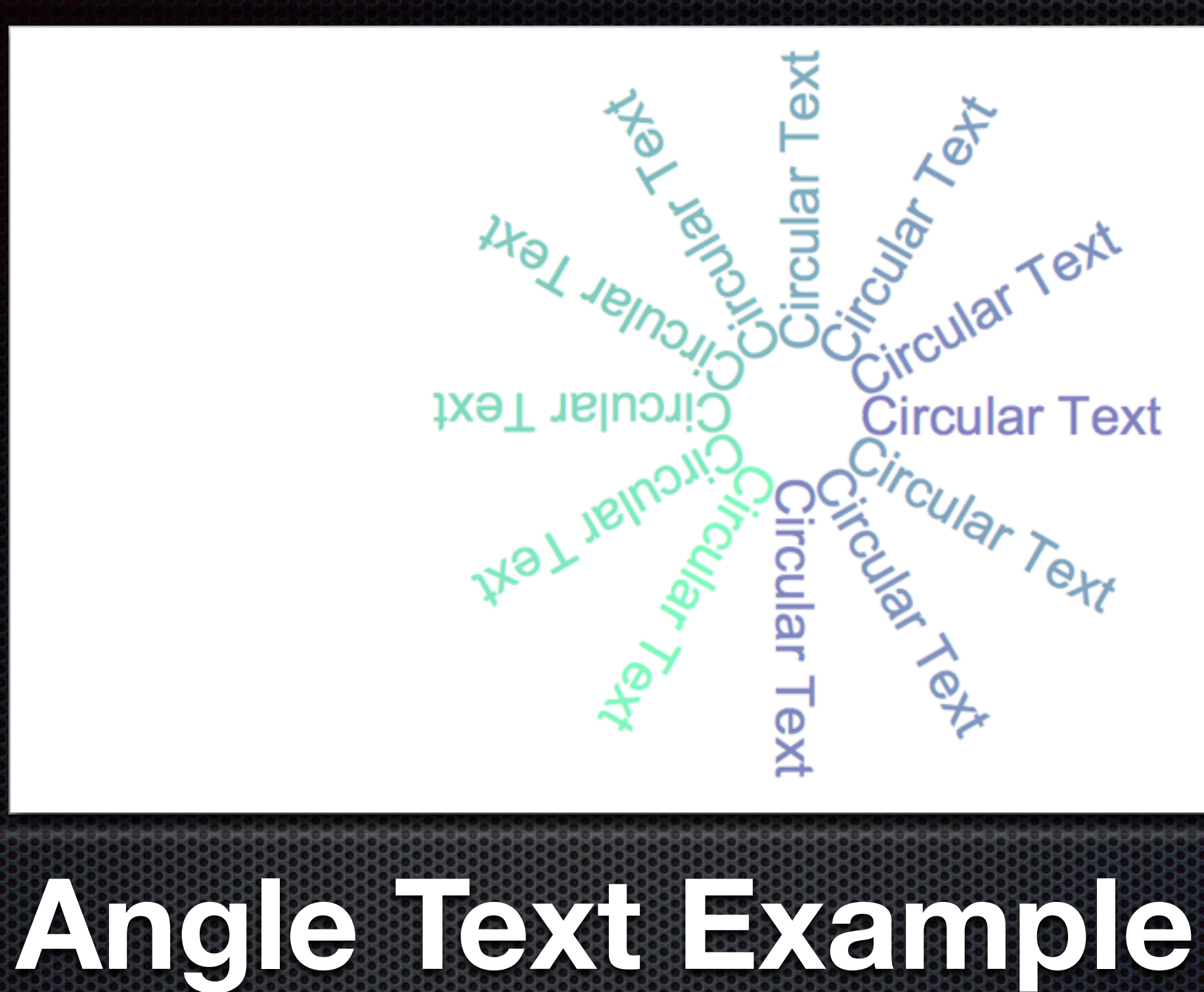

#### **Formatted Text Example**

**dim text as string, height as double, TimesBoldHandle, TimesHandle as integer // load fonts TimesBoldHandle = pdf.SetFont("Times", pdf.kfsBold, 20.0, true, pdf.kcp1252) TimesHandle = pdf.SetFont("Times", pdf.kfsItalic, 20.0, true, pdf.kcp1252)** 

**text = "In Italic font: Left aligned text, this is left aligned text, this is " + \_ "left aligned text...\ju#\FC[255]This is justified text, this is " + \_ "justified text, this is justified text, this is justified text, this " + \_ "is justified text, this is justified text, this is justified text, " + \_ "this is justified text...\re#\FC[165536]This is right aligned text, " + \_ "this is right aligned text, this is right aligned text..." + \_ "\le#\FC[233512]Back to left aligned text, we go back to left " + \_ "aligned text... \FT["+str(TimesBoldHandle)+"]Now we use bold text."**

**call pdf.SetTextRect(50, 50, 150, -1) call pdf.WriteFText(pdf.ktaLeft, text) height = pdf.GetPageHeight - pdf.GetLastTextPosY - 50 call pdf.Rectangle( 50, 50, 150, height, pdf.kfmStroke)**

## **Formatted Text Example**

In Italic font: Left aligned text, this is left aligned text, this is left aligned  $text...$ This is justified text, this is justified text, this is justified text, this is justified this text, **LS** justified text, this *justified* text, this is justified this text, ĹS justified text... This is right aligned text, this is right aligned text, this is right aligned text... Back to left aligned text, we

# **Table Example**

**// create a table, 500 pixels wide and 100 pixel default cell height // preallocate space for 3 rows and 3 columns dim tbl as DynaPDFTableMBS = pdf.CreateTable(3, 3, 500.0, 100.0)** 

**// set some options for all cells with -1 for column and -1 for row call tbl.SetBorderWidth(-1, -1, 1.0, 1.0, 1.0, 1.0)** 

*set grid width to one pixel horizontally and vertically* **call tbl.SetGridWidth( 1.0, 1.0)**

#### **Table Example**

**dim rowNum as integer dim text as string = \_ "The cell alignment can be set for text, images, and templates..."**

**rowNum = tbl.AddRow(-1.0) call tbl.SetCellText rowNum, 0, pdf.ktaLeft, tbl.kcoTop, text** 

**call tbl.SetCellText rowNum, 1, pdf.ktaCenter, tbl.kcoTop, text call tbl.SetCellText rowNum, 2, pdf.ktaRight, tbl.kcoTop, text** 

**rowNum = tbl.AddRow(-1.0)** 

**call tbl.SetCellText rowNum, 0, pdf.ktaLeft, tbl.kcoCenter, text call tbl.SetCellText rowNum, 1, pdf.ktaCenter, tbl.kcoCenter, text call tbl.SetCellText rowNum, 2, pdf.ktaRight, tbl.kcoCenter, text** 

**rowNum = tbl.AddRow(-1.0) call tbl.SetCellText rowNum, 0, pdf.ktaLeft, tbl.kcoBottom, text call tbl.SetCellText rowNum, 1, pdf.ktaCenter, tbl.kcoBottom, text call tbl.SetCellText rowNum, 2, pdf.ktaRight, tbl.kcoBottom, text**

# **Table Example**

#### **// Draw the table now**

**call pdf.Append call tbl.DrawTable(50.0, 50.0, 742.0)**

**while tbl.HaveMore // Switch to new page call pdf.EndPage call pdf.Append call tbl.DrawTable(50.0, 50.0, 742.0) wend call pdf.EndPage**

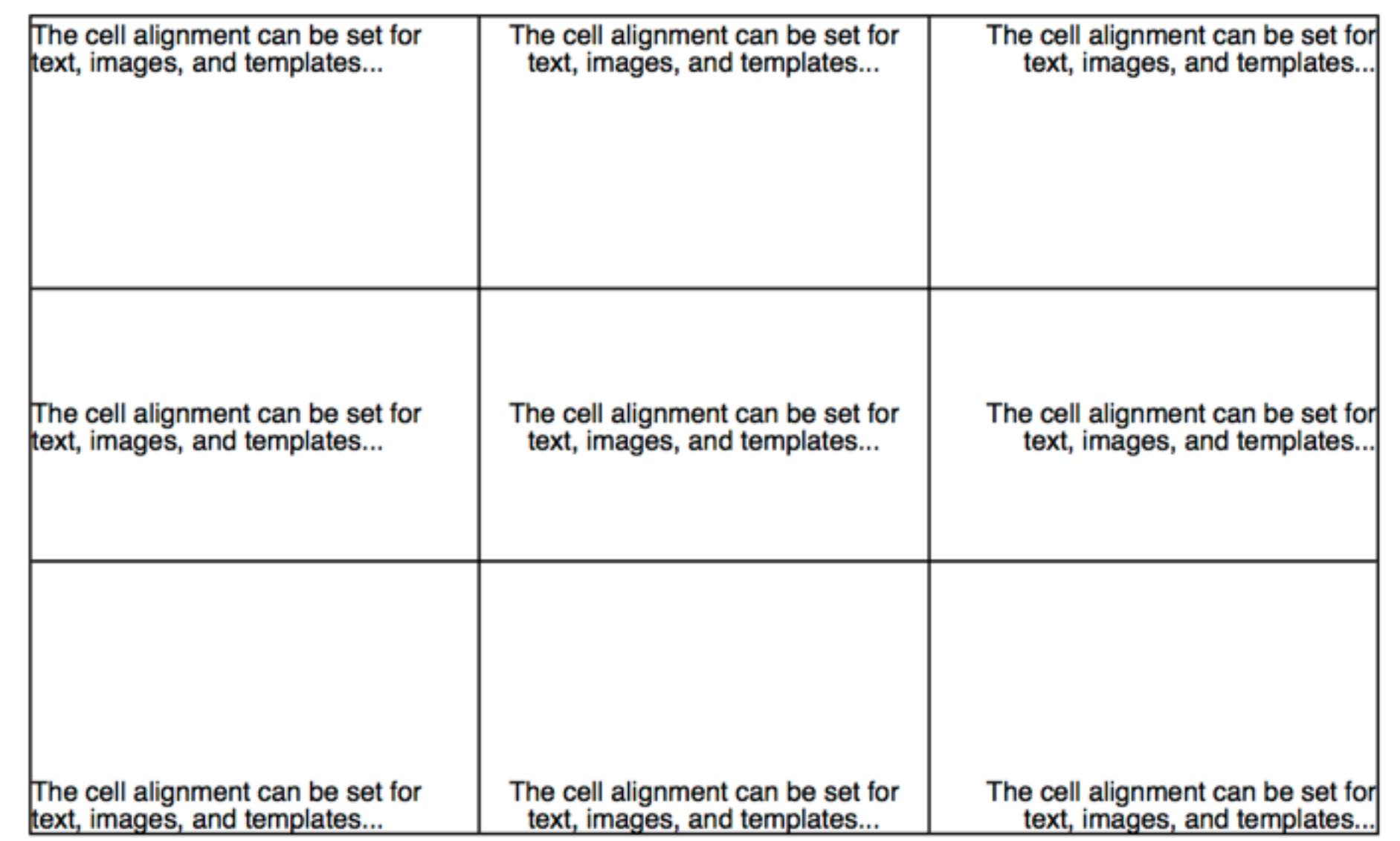

# **Table Alignment Example**

# **Web Edition: PDF for Download**

**dim pdf as new MyDynapdfMBS call pdf.CreateNewPDF nil // create PDF here call pdf.CloseFile** 

**CurrentFile = new WebFile CurrentFile.Filename = "test.pdf" CurrentFile.MIMEType = "application/pdf" CurrentFile.Data = pdf.GetBuffer CurrentFile.ForceDownload = true**

**ShowURL CurrentFile.url** 

# **Pricing**

- DynaPDF
	- 149 € Starter
	- 449 € Lite
	- 799 € Pro
	- 1199 € Enterprise
- For people here at conference 10% discount!

#### **There is one more thing...**

- Working on printing PDF
- Without Adobe Reader
- Demo
- PDF Printing on Windows!

# **Q & A**

• Questions?